# Практическое занятие №9-11

#### Анализ изменения сигналов при прохождении простейших цепей

Цель практической работы: Освоить практическое использование опций прямого и обратного быстрого преобразования Фурье (БПФ) пакета Excel.

## Пример практического решения:

**Условие задачи:** Пусть  $C=50$ пф,  $R=100$  Ом. Входной сигнал равен сумме двух синусоид: синусоида частотой 3 МГц, интервал дискретизации 1мкс и синусоида частотой 100кГц, интервал дискретизации 1мкс, число дискретов 256. Напряжение на входе U1= 220В. Рассчитать напряжение выходного сигнала U2 и коэффициент передачи. Построить графики синусоид до и после преобразования.

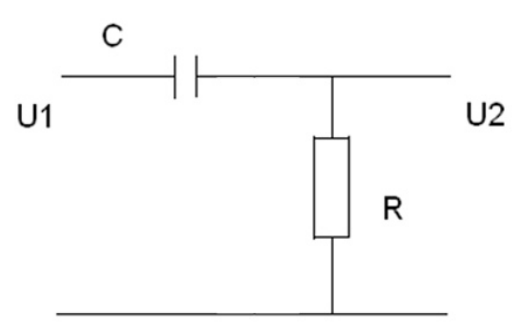

Рис. 1 Схема замещения C/R делителя

Решим данную задачу, используя аналитические преобразования.

## Дано:

- $C = \frac{50}{10^{12}} = 5 \cdot 10^{-11}$  Фарад
- $R = 100$  O<sub>M</sub>
- $f1 = 3 \cdot 10^6$   $\Gamma$ II
- $f 2 = 100 \cdot 10^3$   $\Gamma$ II

 $U1 = 220 B$ 

## PettleHue:

w1 =  $2\pi$  f 1 = 2 · 3,14 · 3 · 10<sup>6</sup> = 18,84 · 10<sup>6</sup> pa $\alpha$ /c

 $w2 = 2\pi \cdot f2 = 2 \cdot 3,14 \cdot 100 \cdot 10^3 = 0,628 \cdot 10^6$  pan/c

Омическое сопротивление при w1 и w2.

$$
x_{C1} = \frac{1}{w_1 \cdot c} = \frac{1}{18,84 \cdot 10^6 \cdot 5 \cdot 10^{-11}} = 1061,57 \text{ OM}
$$
  

$$
x_{C2} = \frac{1}{w_2 \cdot c} = \frac{1}{0.628 \cdot 10^6 \cdot 5 \cdot 10^{-11}} = 31847,13 \text{ OM}
$$

#### Полное сопротивление:

$$
z1 = R - j \cdot x_{C1} = 100 - 1061,57j, \text{ Om}
$$
  
\n
$$
z2 = R - j \cdot x_{C2} = 100 - 31847,13j, \text{ Om}
$$
  
\n
$$
I1 = \frac{U1}{z1} = \frac{220}{100 - 1061,57j} = 0,0194 + 0,2054j, \text{ A}
$$
  
\n
$$
I2 = \frac{U1}{z2} = \frac{220}{100 - 31847,13j} = 0,00002 + 0,0069j, \text{ A}
$$

#### Падение напряжение на резистивном элементе:

$$
\Delta U1 = R \cdot I1 = 100(0,0194 + 0,2054j) = 1,94 + 20,54j = 20,63 B
$$

 $\Delta U2 = R \cdot I2 = 100(0,00002+0,0069j) = 0,002+0,69j = 0,69B$ 

#### Выходное напряжение:

 $U1_{\text{BbIX}} = U1 - \Delta U1 = 220 - 20,63 = 199,37 \text{ B}$ 

 $U2_{\text{B}} = U1 - \Delta U2 = 220 - 0.69 = 219.31 B$ 

Коэффициент передачи — отношение приращения некоторой физической величины на выходе некоторой системы к вызвавшему это приращение приращению на входе этой системы: Величину на входе системы часто называют возмущающим воздействием или просто возмущением, а выходную величину — откликом системы.

$$
K=\frac{U_{\text{BUX}}}{U_{\text{gx}}}
$$

K1 =  $\frac{U1B_{\text{B}}}{U1}$  =  $\frac{199,37}{220}$  = 0,906<br>K2 =  $\frac{U2B_{\text{B}}}{U1}$  =  $\frac{219,31}{220}$  = 0,997

Для того чтобы построить график, в Exel создадим столбцы времени и частоты.

По формуле =220\*КОРЕНЬ(2)\*(SIN(\$E\$1\*A2)+SIN(\$E\$2\*A2)) построим столбец значений входного напряжения. По формуле столбец значений входного напряжения. По формуле  $=201,24*KOPEHB(2)*(SIN(SE$1*A3)+219,37*KOPEHB(2)*SIN(SE$2*A3))$ построим столбец значений выходного напряжения.

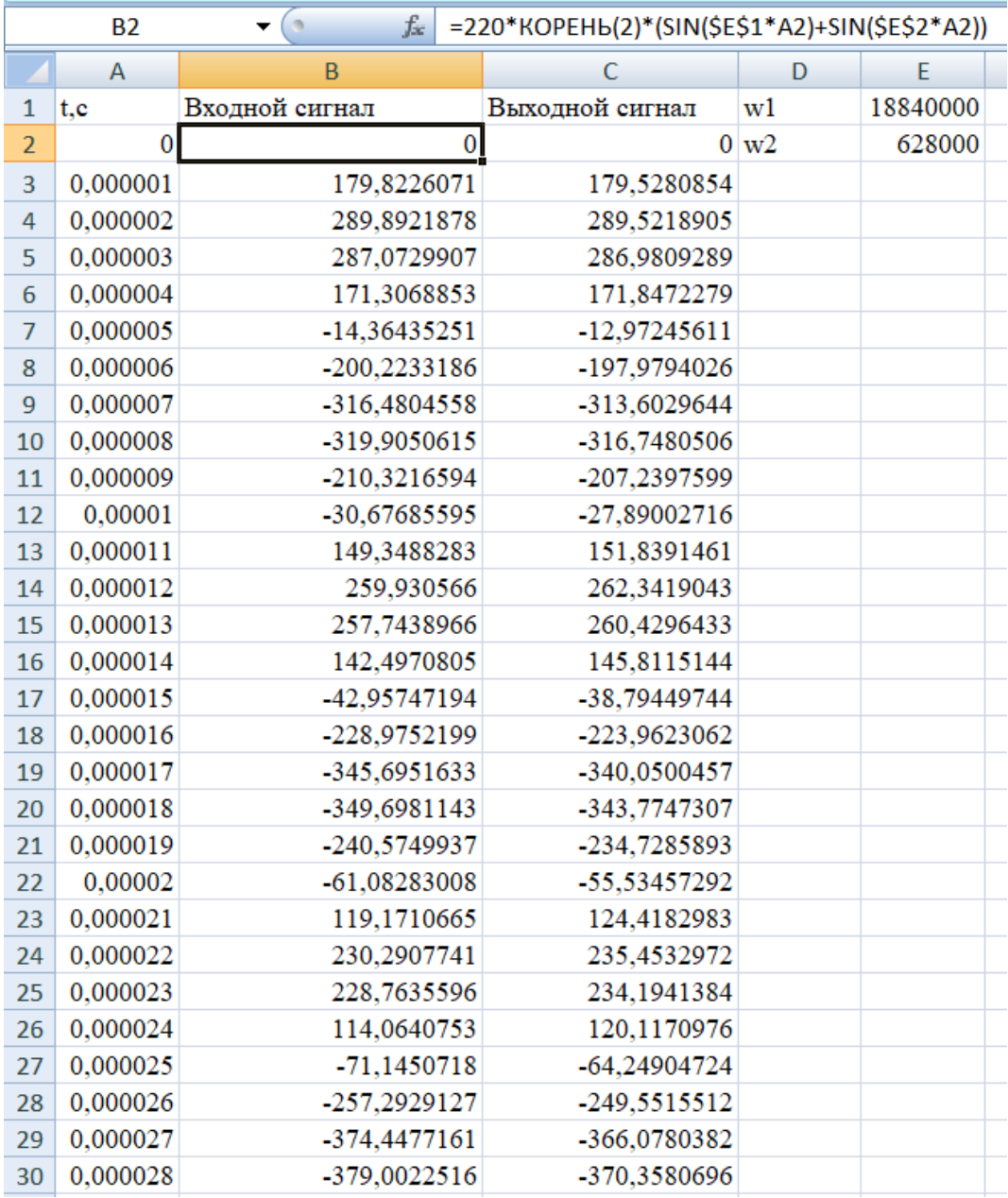

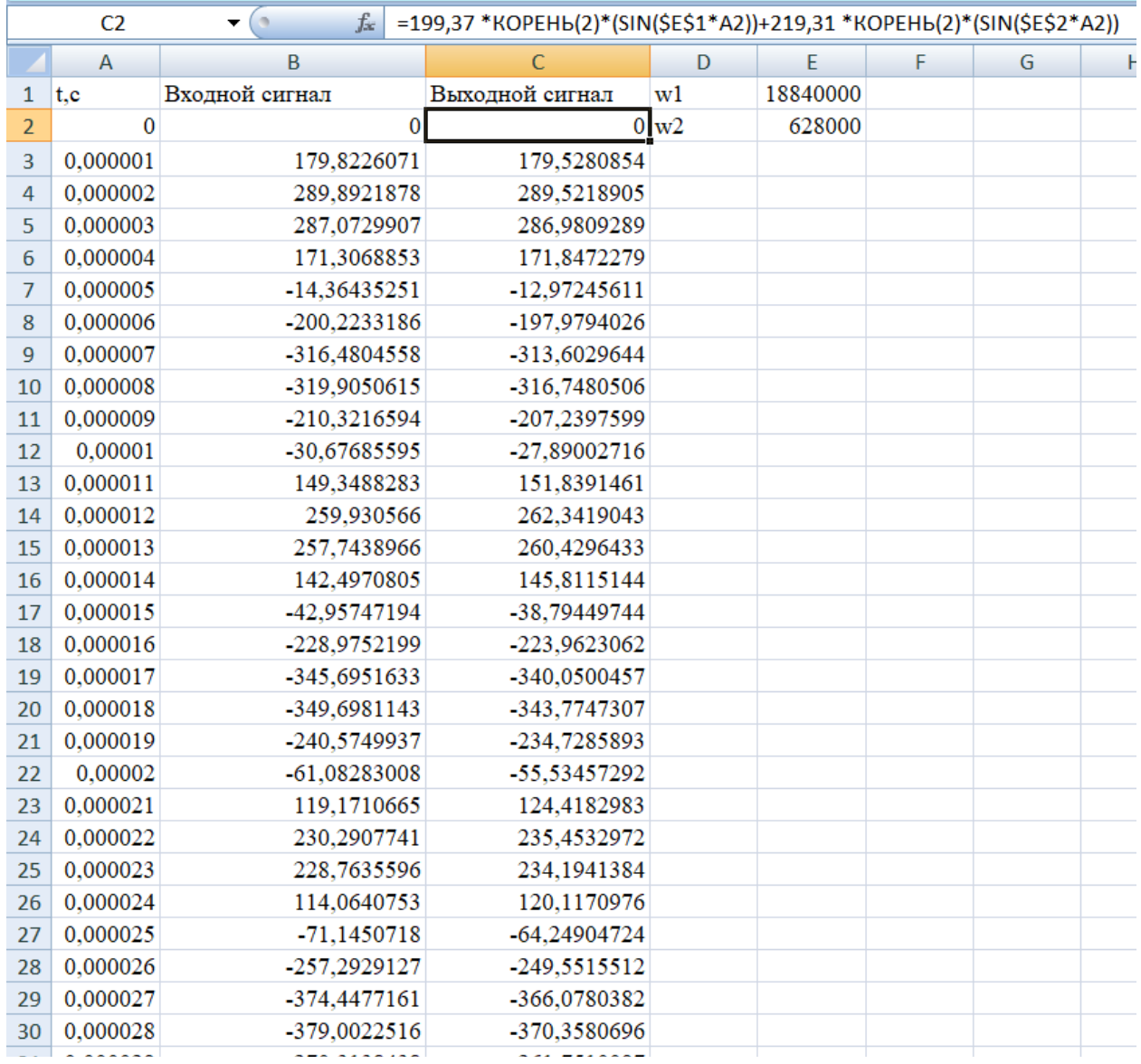

# По полученным данным построим графики входного и выходного сигналов.

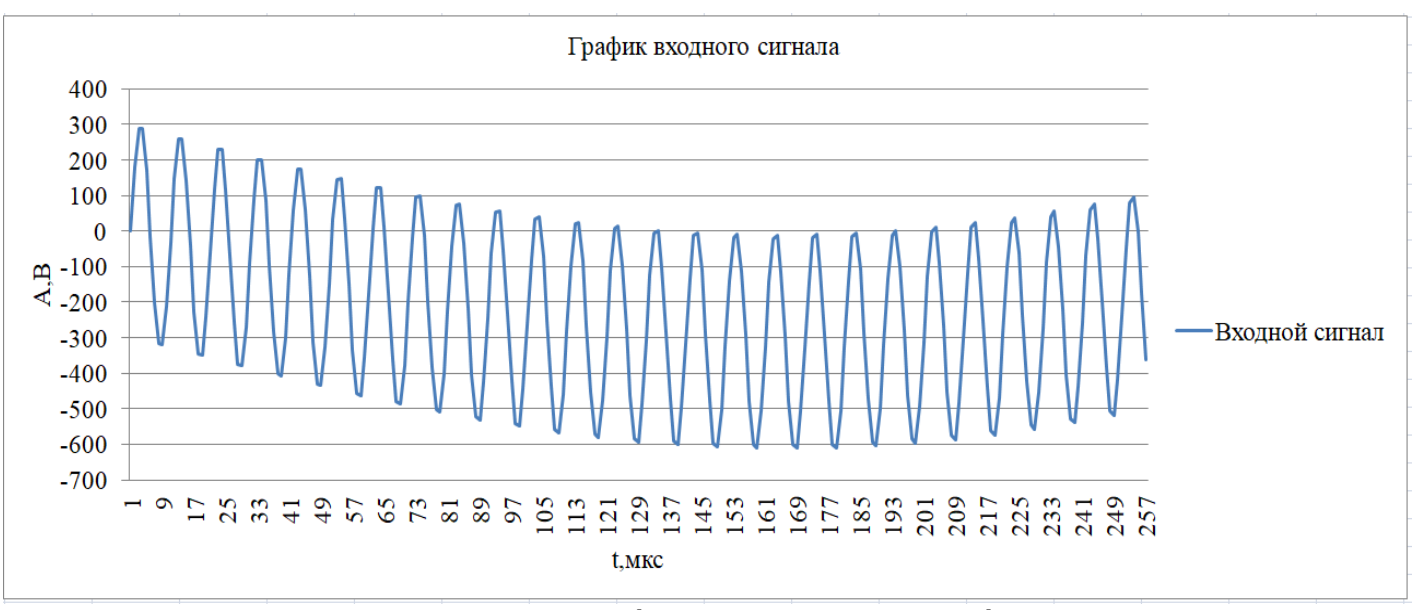

График входного сигнала: y = 220 $\sqrt{2}(\sin(18, 84 \cdot 10^6 t))$  +220 $\sqrt{2}(\sin(0.628 \cdot 10^6 t))$ 

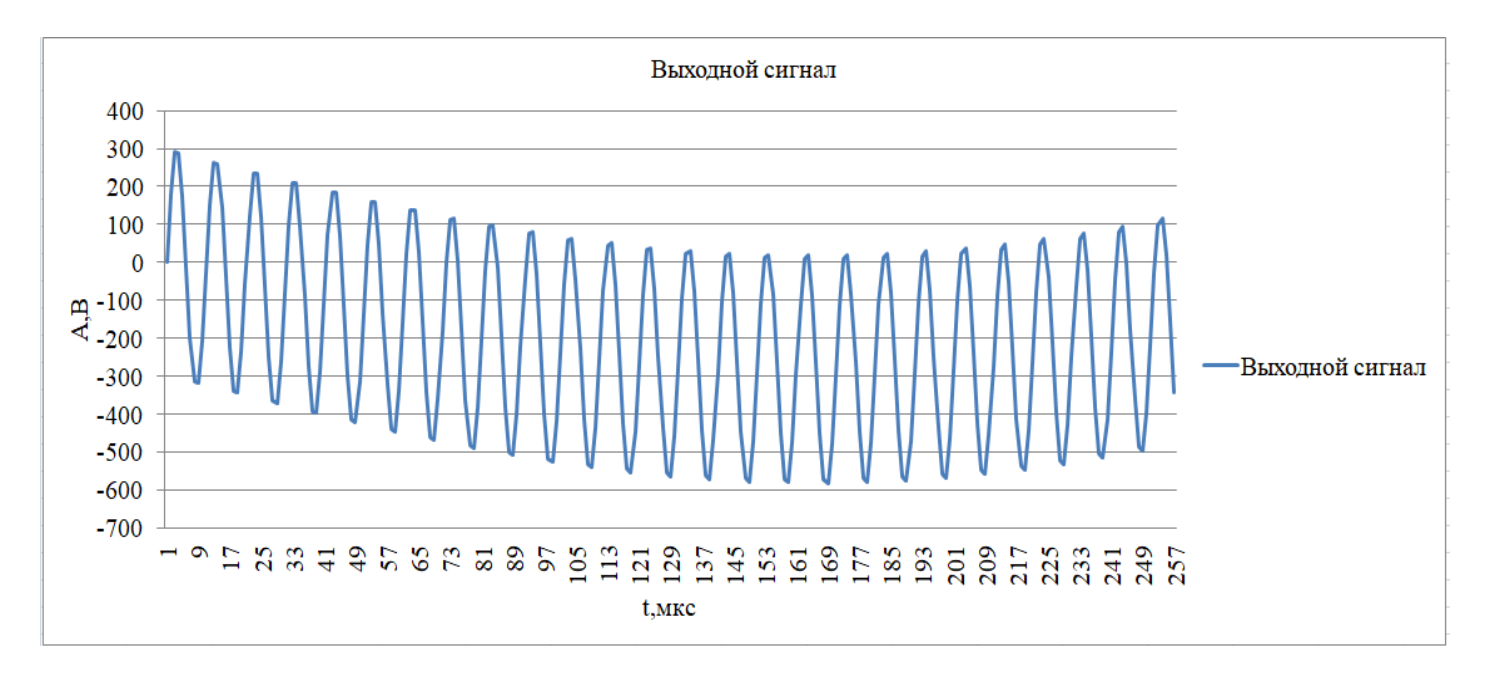

График выходного сигнала: у =199,37  $\sqrt{2}(\sin(18,84\cdot10^6t))+219{,}31\sqrt{2}~(\sin(0,628\cdot10^6t))$